«Mit Gilomen Tools sind Sie immer einen Zug Voraus»

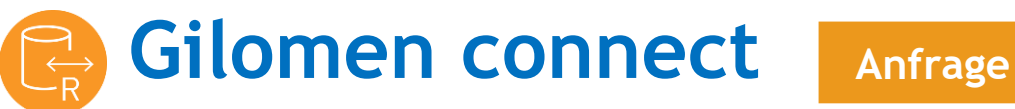

**Einfacher und vielseitiger Datenaustausch zwischen mehreren Drittapplikationen und dem Infoniqa ONE 50 Rechnungswesen zwecks Optimierung von Arbeitsabläufen.**

Das Gilomen connect ermöglicht es, eine externe Drittapplikation aus einer Cloud oder lokalen Infrastruktur auf einfache Weise über eine gehostete MS SQL Datenbank an das Infoniqa ONE 50 Rechnungswesen anzubinden. Das Tool veredelt die Daten für die Finanzbuchhaltung sowie Debi- & Kreditoren buchhaltungskonform und protokolliert dabei sämtliche Transaktionen. Die Benützung des Tools erfolgt über einen Web-Link und wird mit einer Jahresgebühr abgerechnet.

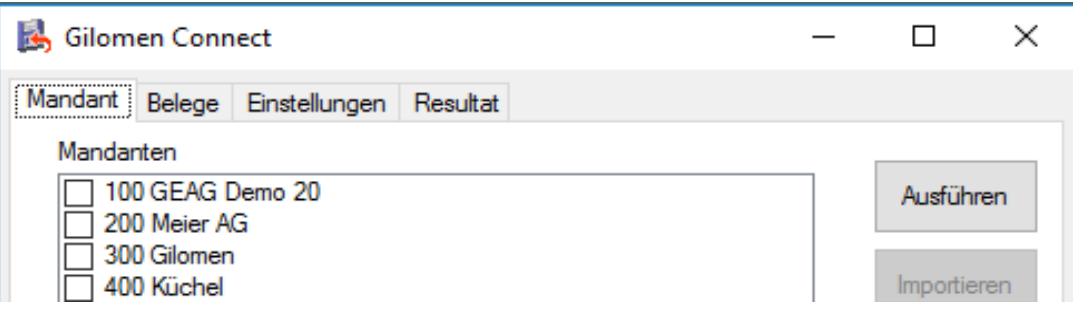

## **3 Schritte und der Datenaustausch ist erledigt**

 Richten Sie nach dem erfolgreichen Programmstart Ihren Infoniqa ONE <sup>50</sup> Mandanten einmalig ein. Ergänzen Sie die Mapping Tabellen, damit die Infoniqa ONE 50 Eigenheiten zugeordnet werden können.

**2** Übertragen Sie die Daten direkt in die Buchhaltung kontrolliert und mandantenspezifisch per Kopfdruck in den vordefinierten Infoniqa ONE 50 Mandanten.

Sie können nach Bedarf und nach erfolgter Abstimmung der Zahlungen im Rechnungswesen die offenen Posten-Listen der Debi- & Kreditoren mit der Drittapplikation per Knopfdruck abgleichen.

## **Für wen ist das Tool geeignet?**

Das Gilomen connect eignet sich besonders für Kunden oder Treuhänder, welche die Infoniqa ONE 50 Software verwenden und Daten von einer Drittapplikation in ihre Buchhaltung übernehmen möchten, ohne dabei die Belege doppelt erfassen zu müssen.

**Systemvoraussetzungen:** ab Windows 10, Microsoft.NET ab 4.5, Microsoft Internet Explorer ab Version 9.0 bzw. Microsoft Edge

## **Die Funktionen im Überblick:** ab **CHF 80.00**/Monat exkl. MWST

- Übergabe von Einzel- & Sammelbuchungen in die Finanzbuchhaltung
- Übergabe von Kundenrechnungen in die Debitorenbuchhaltung
- Übergabe von Lieferantenrechnungen in die Kreditorenbuchhaltung inklusive Bankverbindungen für den automatischen Zahlungslauf
- Rückgabe von Zahlungsinformationen inklusive Mahnstufe an die Drittapplikation
- Export von Kreditoren-Stammdaten inklusive Bankangaben für DMS Systeme
- Protokollierung aller Transaktionen mit einem Fehlermeldesystem
- File Import / Export für sasefile und DATEV oder nach Bedarf
- Hinterlegen von monatlichen Fremdwährungskursen
- Mehrmandantenfähig

Dienstleistungen Software Gilomen Tools Gilomen Cloud Infrastruktur

## **Gilomen EDV AG**

Gewerbestrasse 5, 6330 Cham  $T$  +41 41 740 50 10 F +41 41 740 50 11 info@gilomenedv.ch www.gilomenedv.ch